# **nag real apply q (f01qdc)**

## **1. Purpose**

**nag real apply q (f01qdc)** performs one of the transformations

 $B := QB$  or  $B := Q^T B$ ,

where B is an m by ncolb real matrix and Q is an m by m orthogonal matrix, given as the product of Householder transformation matrices.

This function is intended for use following nag real qr (f01qcc).

#### **2. Specification**

```
#include <nag.h>
#include <nagf01.h>
```

```
void nag_real_apply_q(MatrixTranspose trans, Nag_WhereElements wheret,
     Integer m, Integer n, double a[], Integer tda, double zeta[],
     Integer ncolb, double b[], Integer tdb, NagError *fail)
```
#### **3. Description**

Q is assumed to be given by

$$
Q = (Q_n Q_{n-1} \dots Q_1)^T,
$$

 $Q_k$  being given in the form

$$
Q_k = \begin{pmatrix} I & 0 \\ 0 & T_k \end{pmatrix},
$$

where

$$
T_k = I - u_k u_k^T
$$
  

$$
u_k = \begin{pmatrix} \zeta_k \\ z_k \end{pmatrix},
$$

 $\zeta_k$  is a scalar and  $z_k$  is an  $(m-k)$  element vector.  $z_k$  must be supplied in the  $(k-1)$ th column of **a** in elements  $\mathbf{a}[k][k-1],...,\mathbf{a}[m-1][k-1]$  and  $\zeta_k$  must be supplied either in  $\mathbf{a}[k-1][k-1]$  or in  $\textbf{zeta}[k-1]$ , depending upon the parameter **wheret**.

To obtain  $Q$  explicitly  $B$  may be set to  $I$  and premultiplied by  $Q$ . This is more efficient than obtaining  $Q^T$ .

## **4. Parameters**

**trans**

Input: the operation to be performed as follows:

**trans** = **NoTranspose**, perform the operation  $B := QB$ .

**trans** = **Transpose** or **ConjugateTranspose**, perform the operation  $B := Q^T B$ .

Constraint: **trans** must be one of **NoTranspose**, **Transpose** or **ConjugateTranspose**.

#### **wheret**

Input: indicates where the elements of  $\zeta$  are to be found as follows:

**wheret** = **Nag\_ElementsIn**, the elements of  $\zeta$  are in **a**.

**wheret** = **Nag\_ElementsSeparate**, the elements of  $\zeta$  are separate from **a**, in **zeta**. Constraint: **wheret** must be **Nag ElementsIn** or **Nag ElementsSeparate**.

#### **m**

Input: m, the number of rows of A. Constraint:  $m \ge n$ .

#### **n**

Input:  $n$ , the number of columns of  $A$ . When  $\mathbf{n} = 0$  then an immediate return is effected. Constraint:  $\mathbf{n} > 0$ .

## **a[m][tda]**

Input: the leading m by n strictly lower triangular part of the array **a** must contain details of the matrix Q. In addition, when **wheret** = **Nag ElementsIn**, then the diagonal elements of **a** must contain the elements of  $\zeta$  as described under the parameter **zeta** below.

When **wheret** = **Nag ElementsSeparate**, the diagonal elements of the array **a** are referenced, since they are used temporarily to store the  $\zeta_k$ , but they contain their original values on return.

## **tda**

Input: the second dimension of the array **a** as declared in the function from which nag real apply q is called.

Constraint: **tda**  $\geq$  **n**.

#### **zeta[n]**

Input: if **wheret** = **Nag\_ElementsSeparate**, the array **zeta** must contain the elements of  $\zeta$ . If **zeta**[ $k-1$ ] = 0.0 then  $T_k$  is assumed to be I otherwise **zeta**[ $k-1$ ] is assumed to contain  $\zeta_k$ . When  $where  $t = \text{Nag}$  **ElementsIn**, zeta is not referenced and may be set to the null pointer,$ i.e.,  $(double * )0$ .

#### **ncolb**

Input: ncolb, the number of columns of B. When  $\text{ncolb} = 0$  then an immediate return is effected. Constraint: **ncolb**  $\geq 0$ .

#### **b[m][tdb]**

Input: the leading m by ncolb part of the array **b** must contain the matrix to be transformed. Output: **b** is overwritten by the transformed matrix.

#### **tdb**

Input: the second dimension of the array **b** as declared in the function from which nag real apply q is called. Constraint:  $tdb \geq ncolb$ .

#### **fail**

The NAG error parameter, see the Essential Introduction to the NAG C Library.

## **5. Error Indications and Warnings**

#### **NE BAD PARAM**

On entry, parameter **trans** had an illegal value. On entry, parameter **wheret** had an illegal value.

#### **NE 2 INT ARG LT**

On entry,  $\mathbf{m} = \langle value \rangle$  while  $\mathbf{n} = \langle value \rangle$ . These parameters must satisfy  $\mathbf{m} \geq \mathbf{n}$ . On entry, **tda** =  $\langle$  value $\rangle$  while  $\mathbf{n} = \langle$  value $\rangle$ . These parameters must satisfy **tda**  $\geq \mathbf{n}$ . On entry,  $\mathbf{tdb} = \langle \text{value} \rangle$  while  $\mathbf{ncolb} = \langle \text{value} \rangle$ . These parameters must satisfy  $\mathbf{tdb} \geq \mathbf{ncolb}$ .

#### **NE INT ARG LT**

On entry, **n** must not be less than 0:  $\mathbf{n} = \langle value \rangle$ . On entry, **ncolb** must not be less than 0:  $\text{ncolb} = \langle \text{value} \rangle$ .

#### **NE ALLOC FAIL**

Memory allocation failed.

## **6. Further Comments**

The approximate number of floating-point operations is given by  $2n(2m - n)ncolb$ .

## **6.1. Accuracy**

Letting C denote the computed matrix  $Q^T B$ , C satisfies the relation

 $QC = B + E$ 

where  $||E|| \le c\epsilon ||B||$ ,  $\epsilon$  is the **machine precision**, c is a modest function of m and  $||.||$  denotes the spectral (two) norm. An equivalent result holds for the computed matrix  $QB$ . See also Section 6.1 of nag\_real\_qr ( $f01qcc$ ).

## **6.2. References**

Golub G H and Van Loan C F (1989) Matrix Computations (2nd Edn) Johns Hopkins University Press, Baltimore.

Wilkinson J H (1965) The Algebraic Eigenvalue Problem Clarendon Press, Oxford.

## **7. See Also**

nag real qr (f01qcc)

## **8. Example**

To obtain the matrix  $Q^T B$  for the matrix B given by

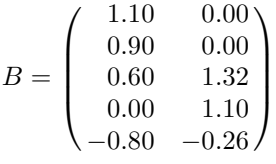

following the  $QR$  factorization of the 5 by 3 matrix  $A$  given by

$$
A = \begin{pmatrix} 2.0 & 2.5 & 2.5 \\ 2.0 & 2.5 & 2.5 \\ 1.6 & -0.4 & 2.8 \\ 2.0 & -0.5 & 0.5 \\ 1.2 & -0.3 & -2.9 \end{pmatrix}.
$$

#### **8.1. Program Text**

```
/* nag_real_apply_q(f01qdc) Example Program
 *
 * Copyright 1990 Numerical Algorithms Group.
 *
 * Mark 1, 1990.
 */
#include <nag.h>
#include <stdio.h>
#include <nag_stdlib.h>
#include <nagf01.h>
#define MMAX 20
#define NMAX 10
#define NCBMAX 5
main()
{
  Integer tda = NMAX;
  Integer tdb = NCBMAX;
  double zeta[NMAX], a[MMAX][NMAX], b[MMAX][NCBMAX];
  Integer i, j, m, n, ncolb;
  Vprintf("f01qdc Example Program Results\n");
  Vscanf(" %*[^\n]"); /* skip headings in data file */
```

```
Vscan f(" % * [^ \n}]");
  Vscanf("%ld%ld", &m, &n);
  if (m > MMAX || n > NMAX){
      Vprintf("m or n is out of range.\n");
      Vprintf("m = %21d, n = %21d\n", m, n);
    }
  else
    {
      Vscan f(" %<math>\lceil^{\wedge} n \rceil</math>");for (i = 0; i < m; ++i)for (j = 0; j < n; ++j)Vscanf("%lf", &a[i][j]);
      Vscanf(" %*[^\n]");
      Vscanf("%ld", &ncolb);
      if (ncolb > NCBMAX)
        {
           Vprintf("ncolb is out of range.\n");
           Vprint('ncolb = %2ld\nu', ncolb);}
      else
        {
          Vscan f(" %<math>\lceil^{\wedge} n \rceil</math>");for (i = 0; i < m; ++i)for (j = 0; j < ncolb; ++j)
               Vscanf("%lf", &b[i][j]);
           /* Find the QR factorization of A */
          f01qcc(m, n, (double *)a, tda, zeta, NAGERR_DEFAULT);
          /* Form Q'*B */
          f01qdc(Transpose, Nag_ElementsSeparate, m, n, (double *)a, tda, zeta,
                  ncolb, (double *)b, tdb, NAGERR_DEFAULT);
          Vprintf("Matrix Q'*B\n");
          for (i = 0; i < m; ++i){
               for (j = 0; j < \text{ncolb}; ++j)Vprintf(" %8.4f", b[i][j]);
               Vprintf("\n");
             }
        }
    }
  exit(EXIT_SUCCESS);
}
```
## **8.2. Program Data**

f01qdc Example Program Data Values of  $m$  and  $n$ .<br>5 3 5 Matrix A 2.0 2.5 2.5 2.0 2.5 2.5  $1.6 -0.4$  2.8<br>2.0  $-0.5$  0.5  $2.0 -0.5$ 1.2 -0.3 -2.9 Value of ncolb 2 Matrix B  $1.1$  0.0<br>0.9 0.0 0.9 0.0 0.6 1.32 0.0 1.1  $-0.8 - 0.26$ 

## **8.3. Program Results**

f01qdc Example Program Results Matrix Q'\*B  $-1.0000 -1.0000$ -1.0000 1.0000  $-1.0000 -1.0000$ -0.1000 0.1000  $-0.1000 -0.1000$